(Bericht von Heinz HB9BPH)

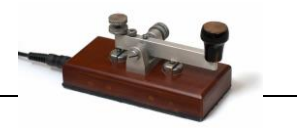

Pünktlich um 9:30 trafen die angemeldeten OM's auf der wunderschönen Villa Schröder in Luzern ein. Es waren dies: Martin (Hb9YUY), Heinz (HB9BPH), Hanspeter (HB9DBK), Marcin (HB9EGA), Fred (HB9JCP), Hannes (HB9CQB), Reto (HB9FGS) und Hans-Peter (HB9BXE)

Alle waren überrascht von dem schönen Plätzchen mit viel Umschwung. Hans-Peter machte ein kurzes Briefing zum CW Praxistag und erklärte uns kurz den Ablauf und das Ziel des Tages. Nämlich: Jeder sollte 3 CW QSO's machen, einander helfen, voneinander lernen, experimentieren, und Geselligkeit.

Dann machte unser Host René HB9AAI und sein Neffe Thomas uns noch mit den Hausregeln bekannt. Danach wurden die mitgebrachten Spiderbeam Masten ausgepackt und es fand ein emsiges Werkeln statt. Jeder hat sich ein schattiges Plätzchen ausgesucht und seine Favoriten Antenne montiert. Es kamen Trap Dipole, Dipole und End gespeiste Langdrähte zum Einsatz.

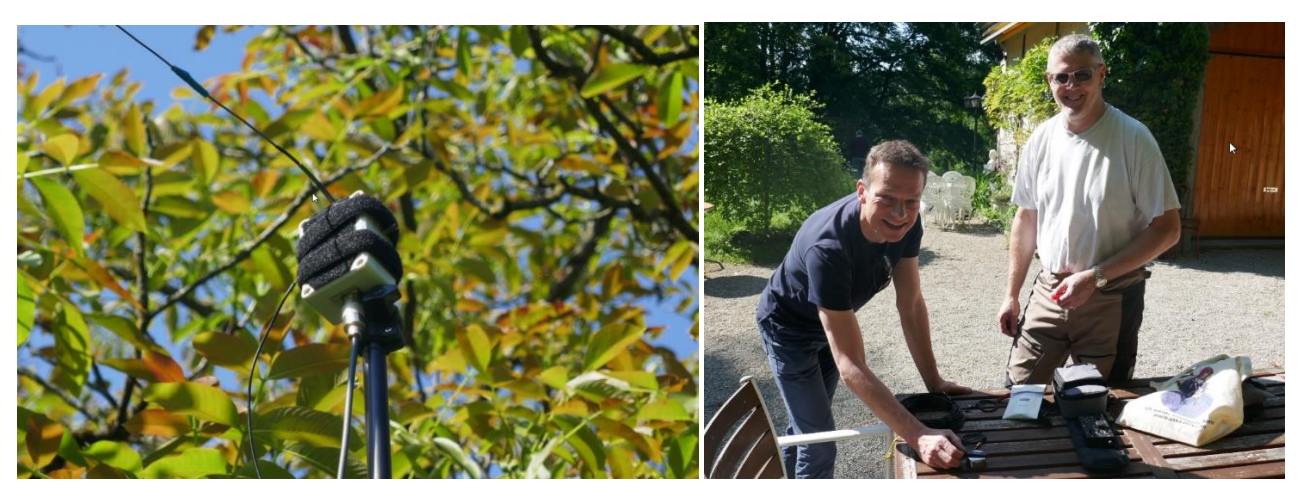

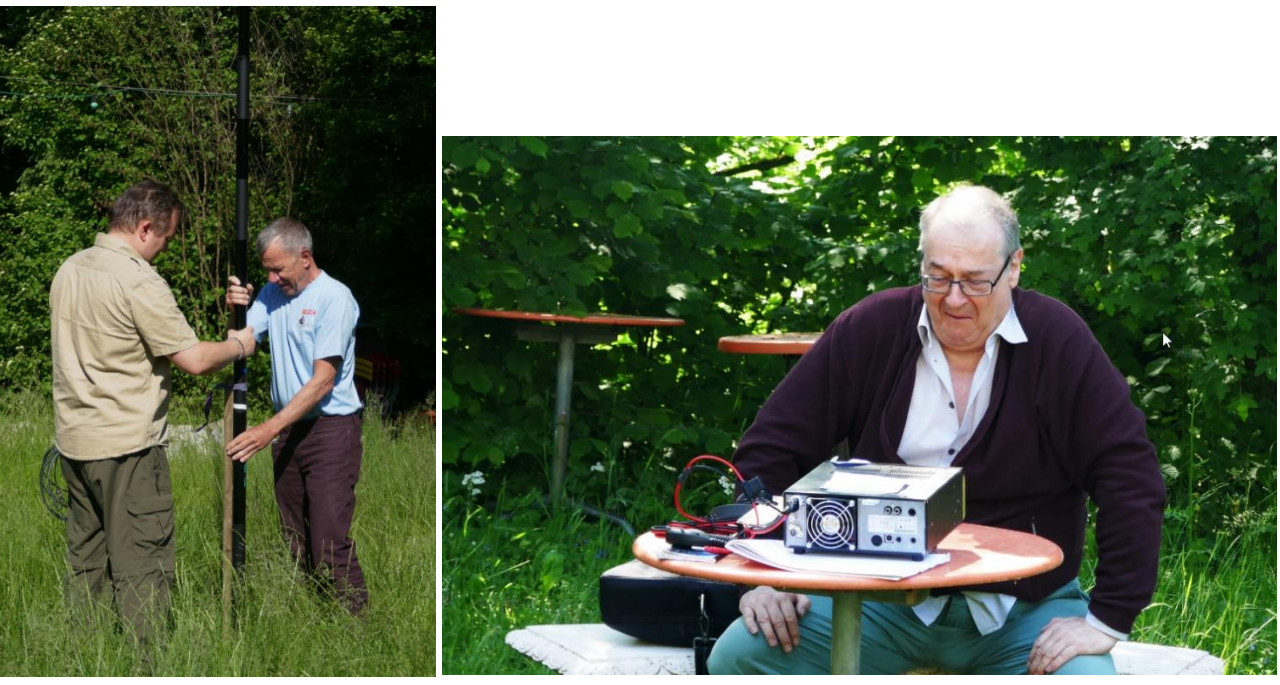

Nach dem das Setup der einzelnen Stationen in zweier Gruppen bereit war rief Hans-Peter alle zu einer Info zusammen. Hans-Peter hat uns erklärt, dass ein Sendebetrieb so nahe beieinander für die einzelnen Geräte gefährlich ist. Die Eingangsstufen der Empfänger kann defekt gehen, wenn einige Meter nebendran gesendet wird. Aus diesem Grunde werden für solche Situationen sehr gute Bandpass Filter benötigt. Dies wird auch bei DX Expeditionen so gemacht. Hans-Peter hat uns für jedes Band ein solches Filter mitgebracht. Bei dieser Gelegenheit wurden wir auch noch über andere möglichen Portable Antennen informiert.

## **CW-Praxistag HB9LU Samstag 12.05.2018**

(Bericht von Heinz HB9BPH)

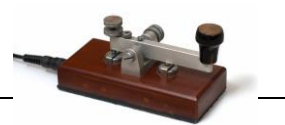

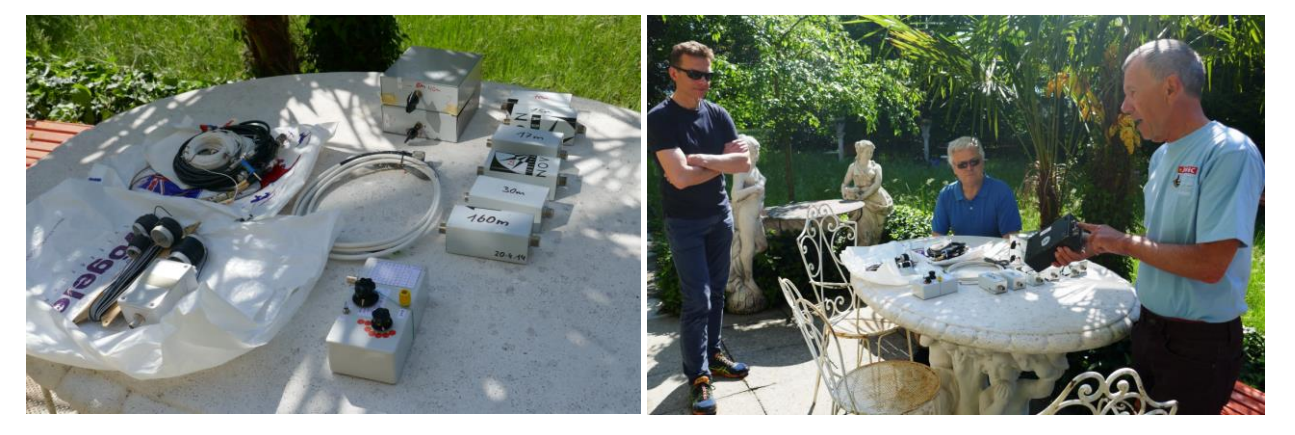

Bevor es aber losging, hat uns Marcin noch einen Polnischen Cheesecake mitgebracht, den seine Frau extra für uns gemacht hatte. Wir alle schätzten diesen süssen Starter für den Tag besonders. Es schmeckte sehr lecker.

So schnappte sich jeder ein Filter für ein Band und die Gruppen versuchten die ersten CW QSO's zu machen. Es stellte sich schnell heraus, dass obwohl die Filter sehr grosser Güte waren, wir uns doch zum Teil auf der ersten Harmonischen mit grossen Signalen von 59 gestört haben. So mussten wir uns halt etwas arrangieren und eine Ruhige Frequenz aussuchen.

Und nun wurde konzentriert ins Band gehört und die ersten CW QSO's waren am Laufen.

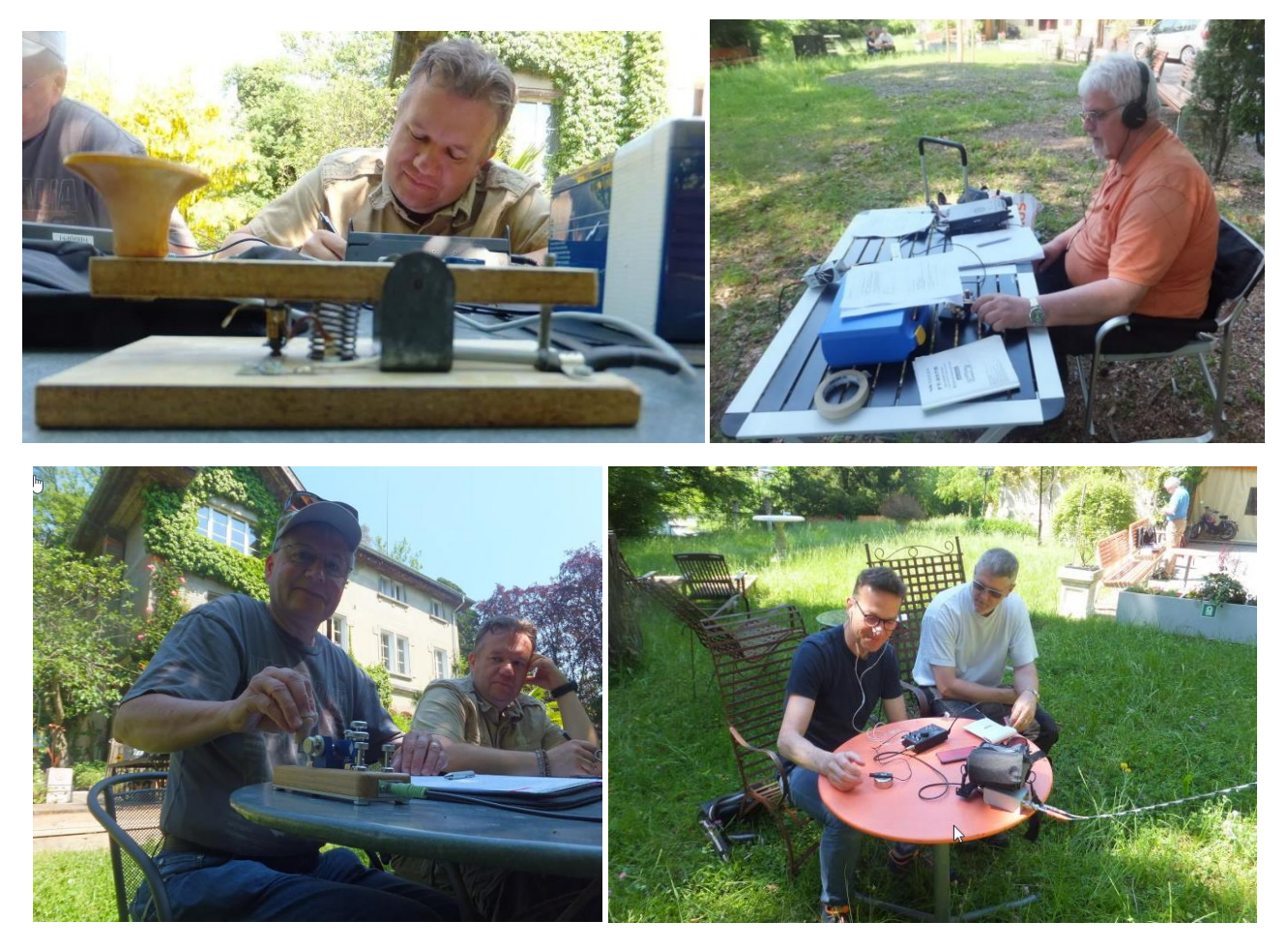

Vor dem Mittagessen waren bereits QSO's mit DL, PA, 4X4, HB9 usw. im Log

Für das Mittagessen hat uns Thomas den Grill bereitgestellt und so konnten wir unsere Grilladen auspacken. Beim gemütlichen zusammen sein am Mittagessen wurde über das erlebte am Morgen heftig

diskutiert. Schliesslich besuchte uns dann auch René HB9AAI mit seiner Frau nochmals und brachte die QSL Karte für das QSO mit Heinz (HB9BPH) gleich mit. Das ist Schweizer QSL Service hi …

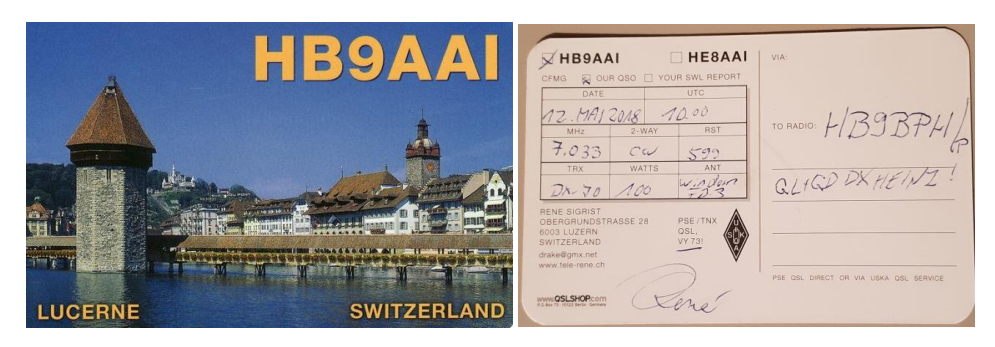

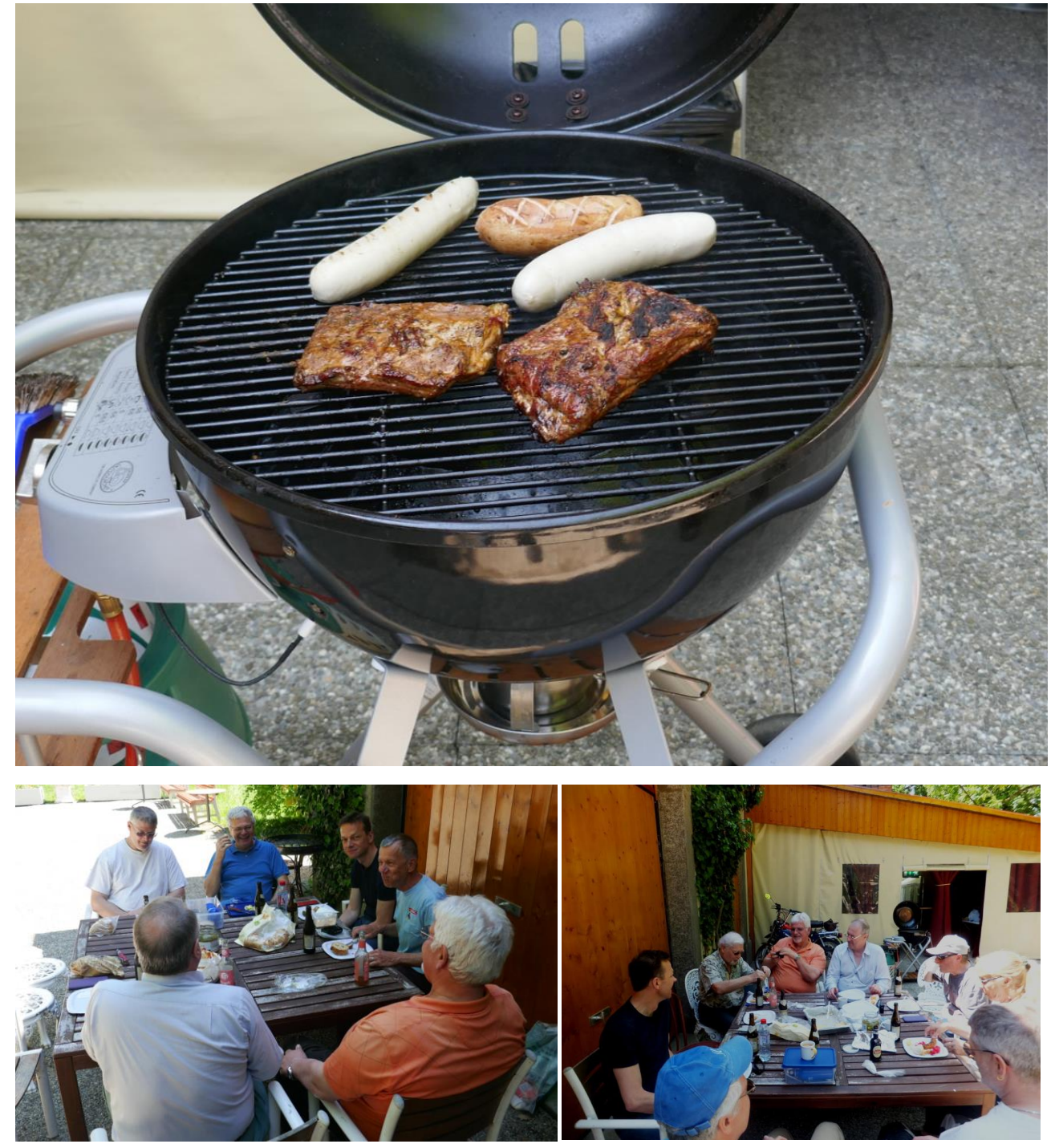

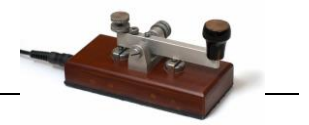

Nach dem Mittagessen gingen wir dann gestärkt wieder an die Arbeit. Wollten wir doch alle das Ziel von 3 CW QSO's erfüllen. Nun wurden auch mal die Filter gewechselt, das alle einmal ein anderes Band für die Verbindungen ausprobieren konnten. Unterdessen hat Hans-Peter noch ein Experiment vorbereitet. Er erzählte uns, dass wir versuchen werden einen 3el. Beam für 18m zu bauen. Wenn alles klappt sollte der ca. 5db Gewinn bringen. Dabei werden drei 10m Masten benötigt, die in einer Reihe aufgebaut werden. Hans-Peter hat die einzelnen Längen und Abstände sauber berechnet und mit dem EZNEC Analyzer simulliert. Es galt nun das Ganze aufzubauen und mit dem RBN Netzwerk zu testen. So haben wir beim Reflektor 8.18m Kupferdraht 0.2mm auf den 10m Masten geklebt und beim Direktor waren es 5.55m Kupferdraht. Beim Strahler haben wir dann 7.8m auf den 10m Mast geklebt und mit dem Fuchskreis nach HB9LU angeschlossen. Das ganze hat dann etwa so ausgesehen:

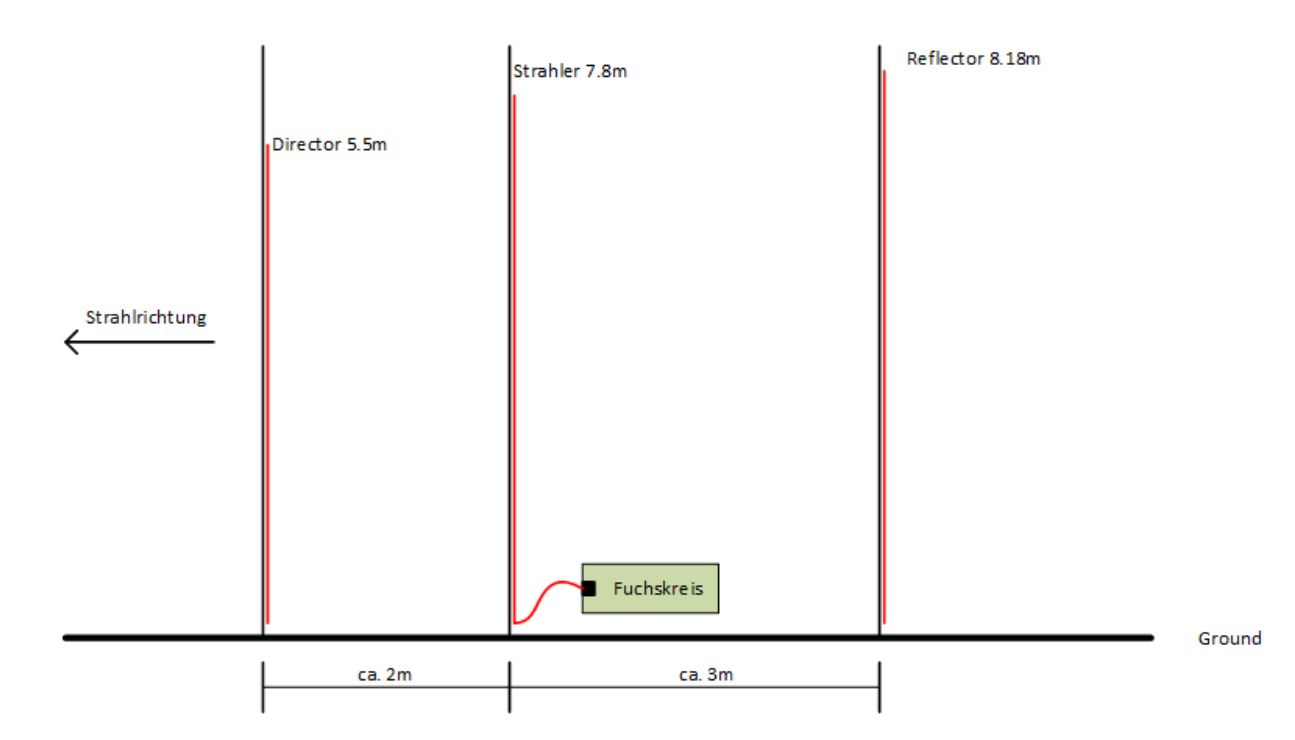

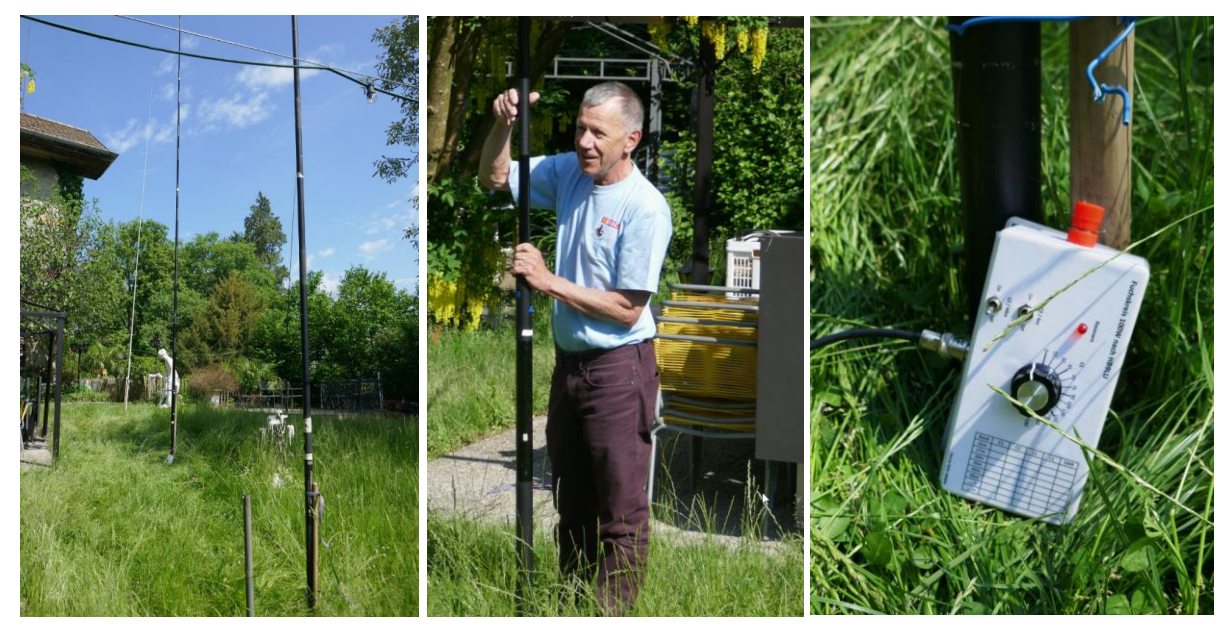

Über das RBN Netzwerk haben wir dann mehrere Versuche gemacht. Nur mit Strahler, dann mit Strahler Direktor und Reflektor, dann einmal Reflektor, Direktor vertauscht und schliesslich noch die Richtung gewechselt. Wir konnten gut sehen, wie sich das Ganze jeweils leicht veränderte. Und so wurden wir auch von einer WZ7 Station gehört auf 18m.

(Bericht von Heinz HB9BPH)

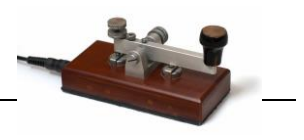

## Hier die Anzeige von RBN Network:

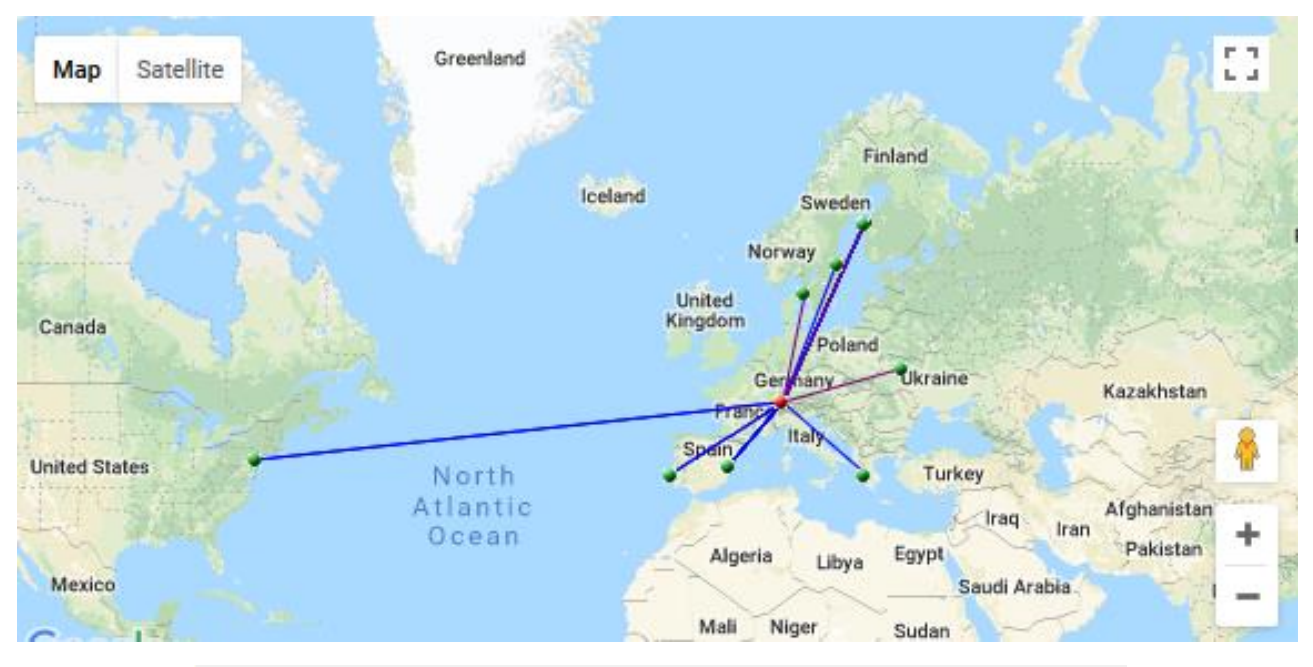

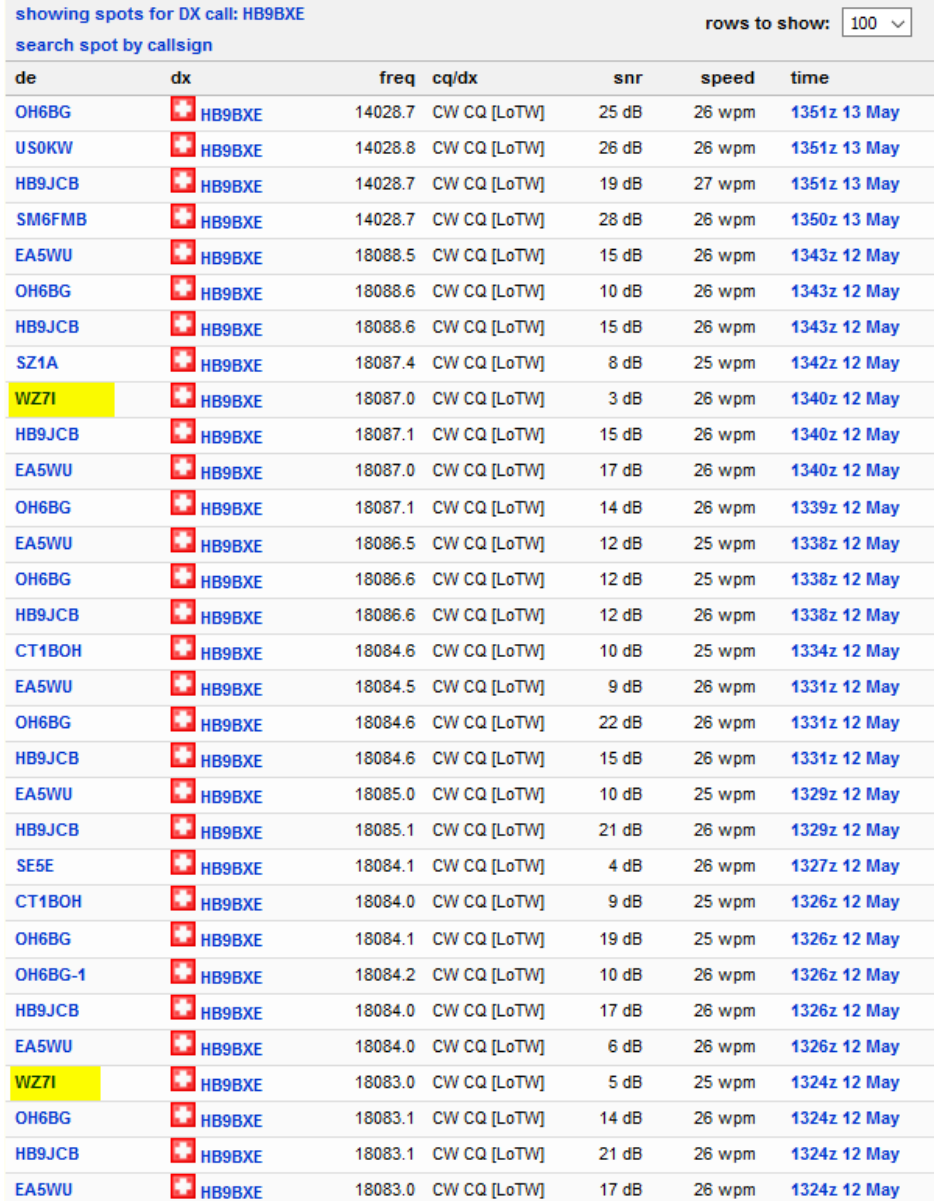

## **CW-Praxistag HB9LU Samstag 12.05.2018**

(Bericht von Heinz HB9BPH)

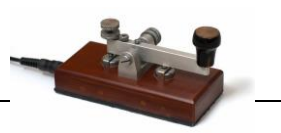

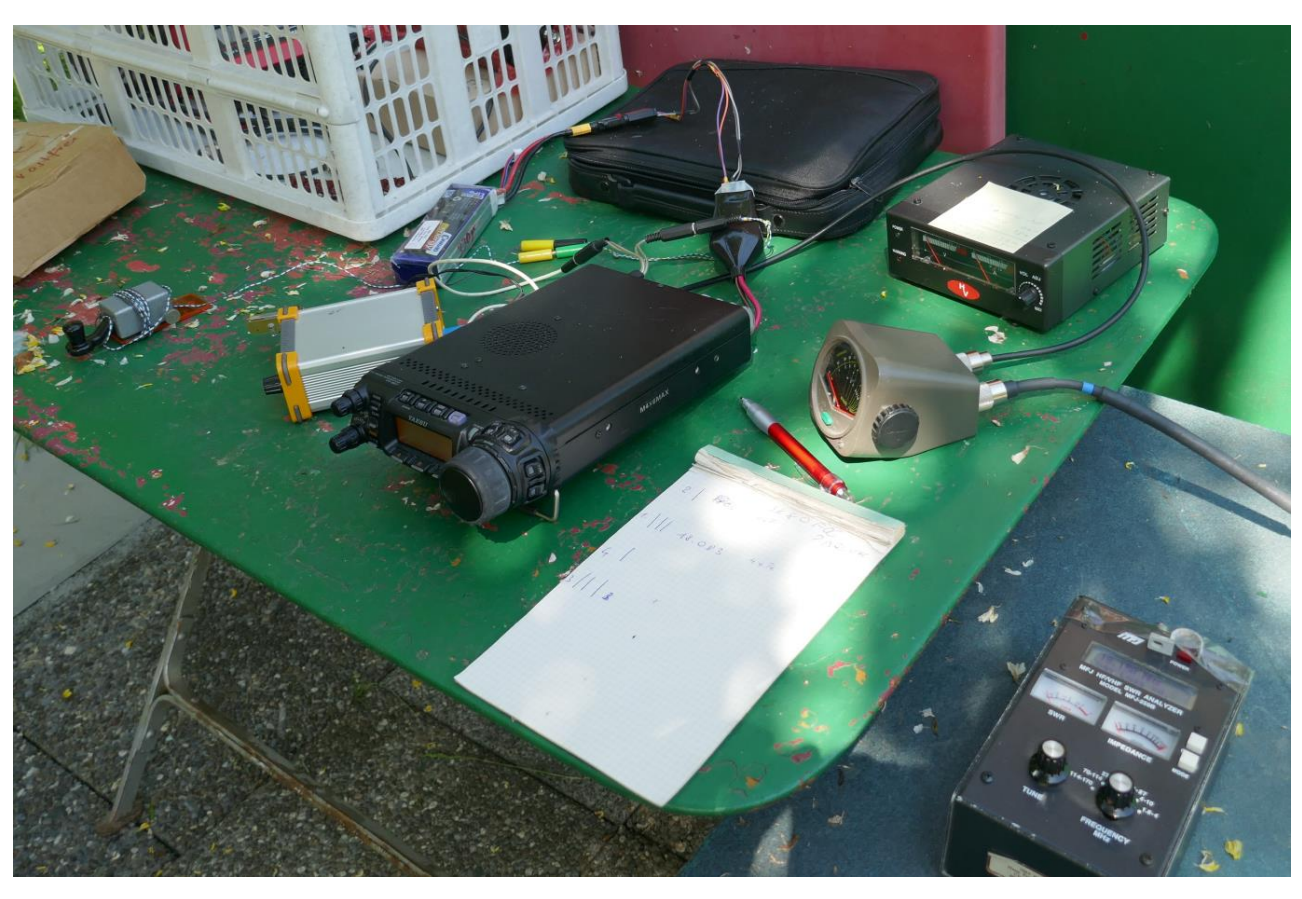

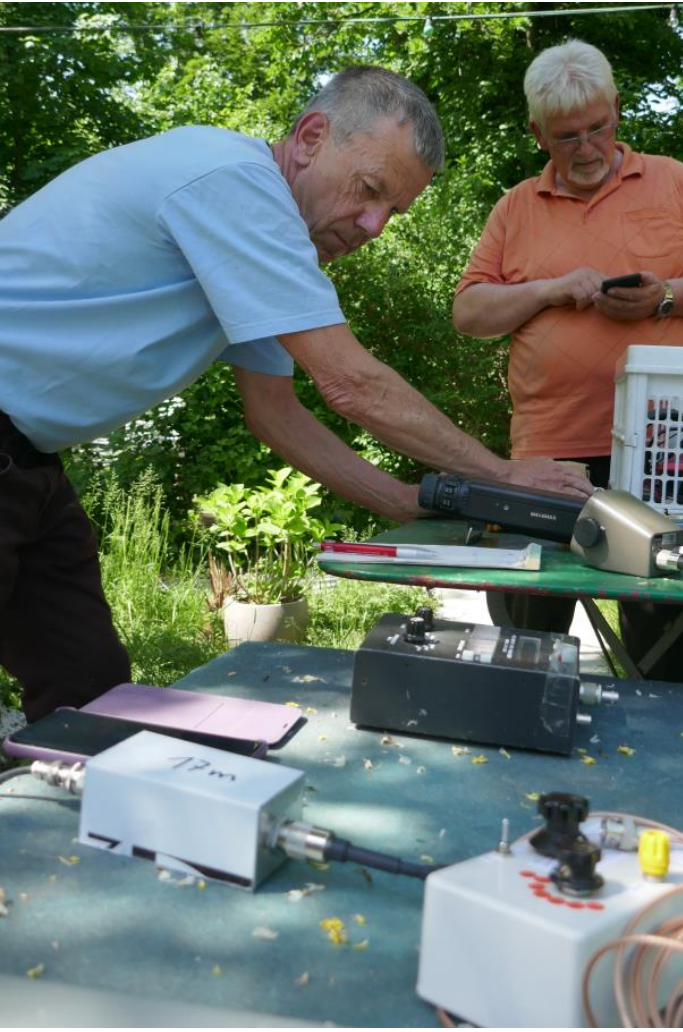

Nach dem erfolgreichen Experiment mit dem 3el. Beam für 18m wurde unser Praxis Tag dann beendet. Alle haben mit angepackt und alles wurde wieder abgebaut. Zum Schluss sassen wir dann noch gemütlich in einer Runde zusammen und diskutierten nochmals über die verwendeten Filter und die 3 el. Yagi.

Ich selber hatte sehr viel Freude an diesem Praxistag. Habe viel gelernt und habe es genossen an so einem schönen Ort CW Betrieb zu machen.

Vielen Dank an Hans-Peter (HB9BXE) für die super Idee und das Organisieren und die sehr kompetenten Erläuterungen zum ganzen Betrieb. Und auch vielen Dank an René (HB9AAI) für dass, dass wir dieses wunderschöne Plätzchen benutzen durften. Und zu guter Letzt Marcin und seiner Frau für den feinen Cheesecake.

Ich mache gerne wieder einmal mit an einem solchen Anlass.

73 de Heinz (HB9BPH)